**KENDRIYA VIDYALAYA SANGATHAN JAIPUR REGION**

## **PRE BOARD EXAMINATION 2020-21**

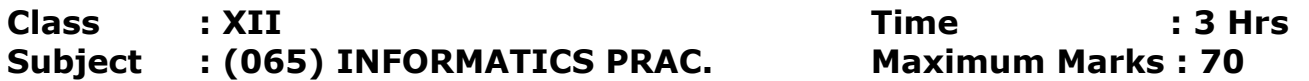

General Instructions:

- 1. This question paper contains two parts A and B. Each part is compulsory.
- 2. Both Part A and Part B have choices.
- 3. Part-A has 2 sections:

a. Section – I is short answer questions, to be answered in one word or one line.

b. Section – II has two case studies questions. Each case study has 5 case-based subparts. An examinee is to attempt any 4 out of the 5 subparts.

- 4. Part B is Descriptive Paper.
- 5. Part- B has three sections
	- a. Section-I : is short answer questions of 2 marks each in which two questions have internal options.
	- b. Section-II : is long answer questions of 3 marks each in which two questions have internal options.
	- c. Section-III : is very long answer questions of 5 marks each in which one question has internal option.

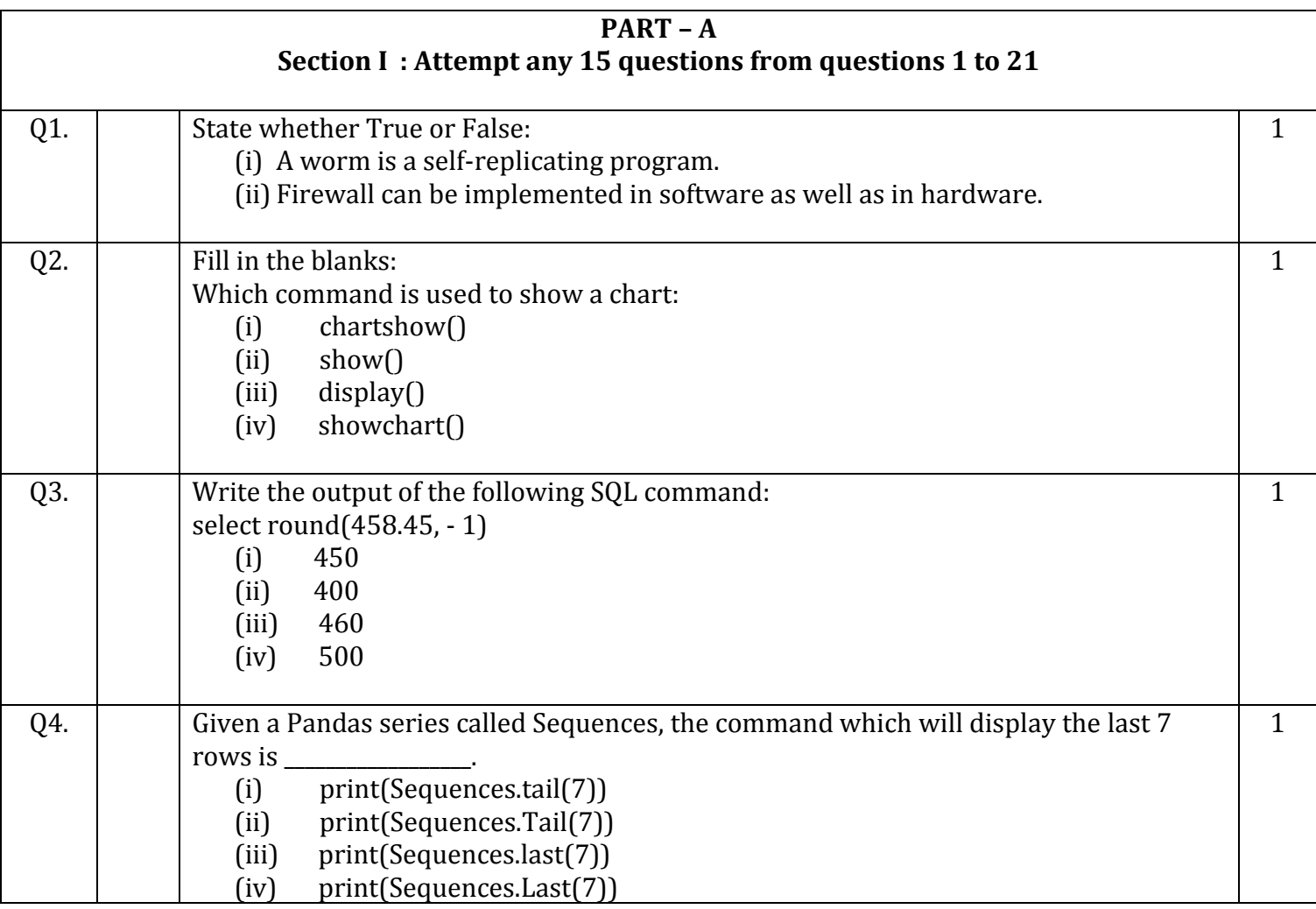

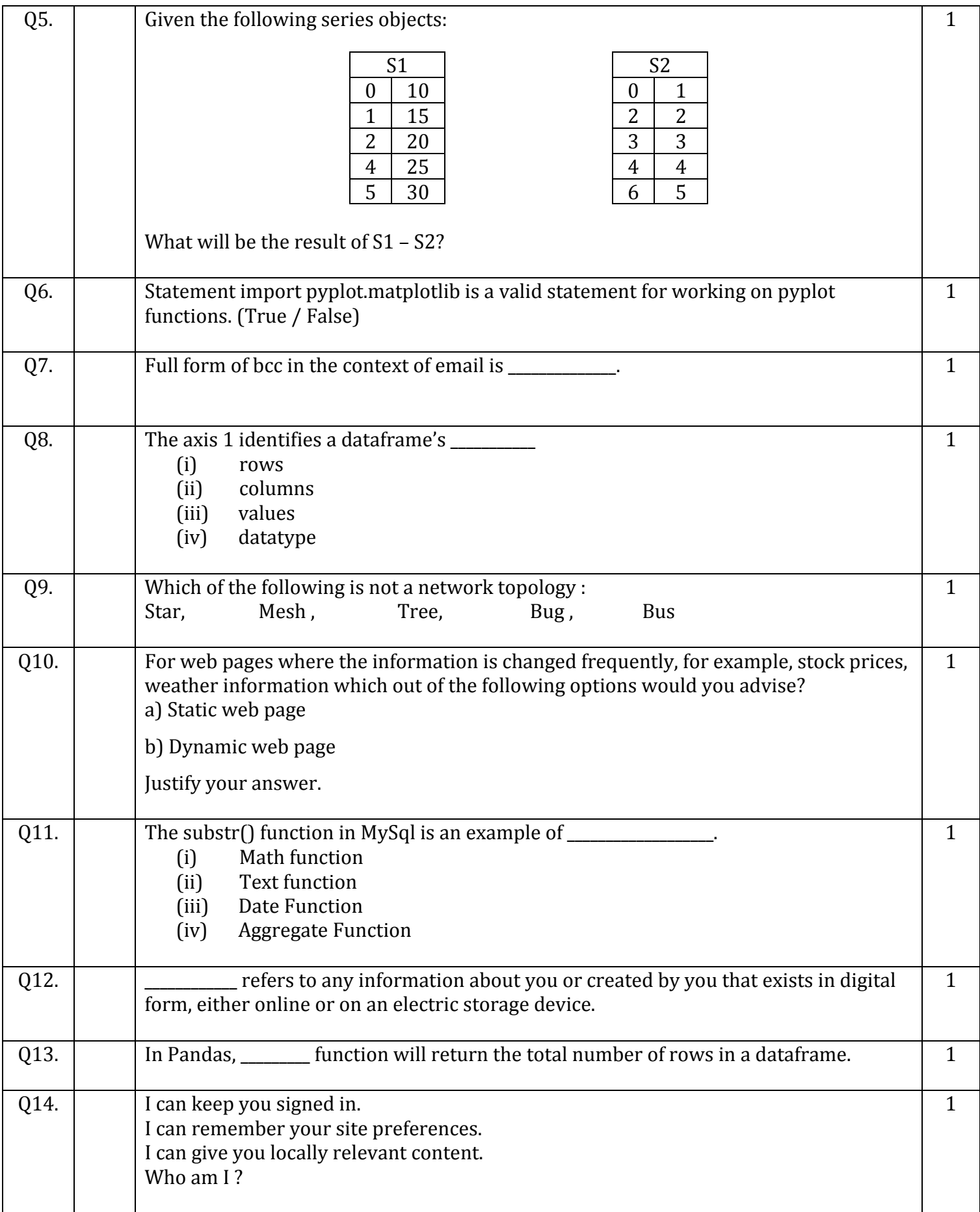

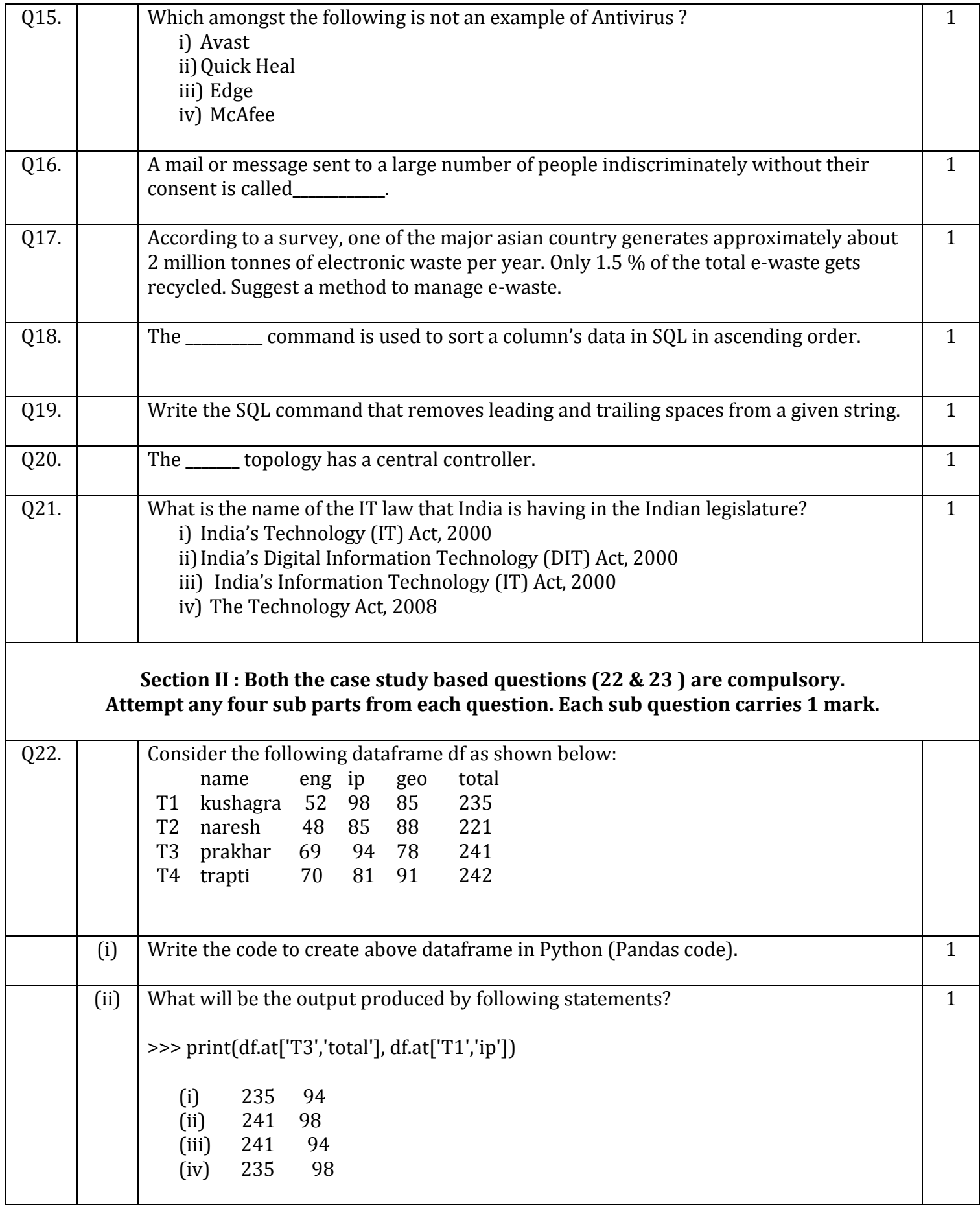

![](_page_3_Picture_248.jpeg)

![](_page_4_Picture_272.jpeg)

![](_page_5_Picture_214.jpeg)

![](_page_6_Picture_231.jpeg)

![](_page_7_Picture_104.jpeg)

![](_page_8_Picture_136.jpeg)

![](_page_9_Picture_224.jpeg)

![](_page_10_Picture_55.jpeg)

**0-O-o- Best of Luck –o-O-0**